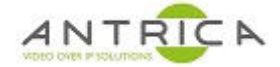

# ANT-37100 / Spotbox2 API guide for firmware 2.0.x

## Contents

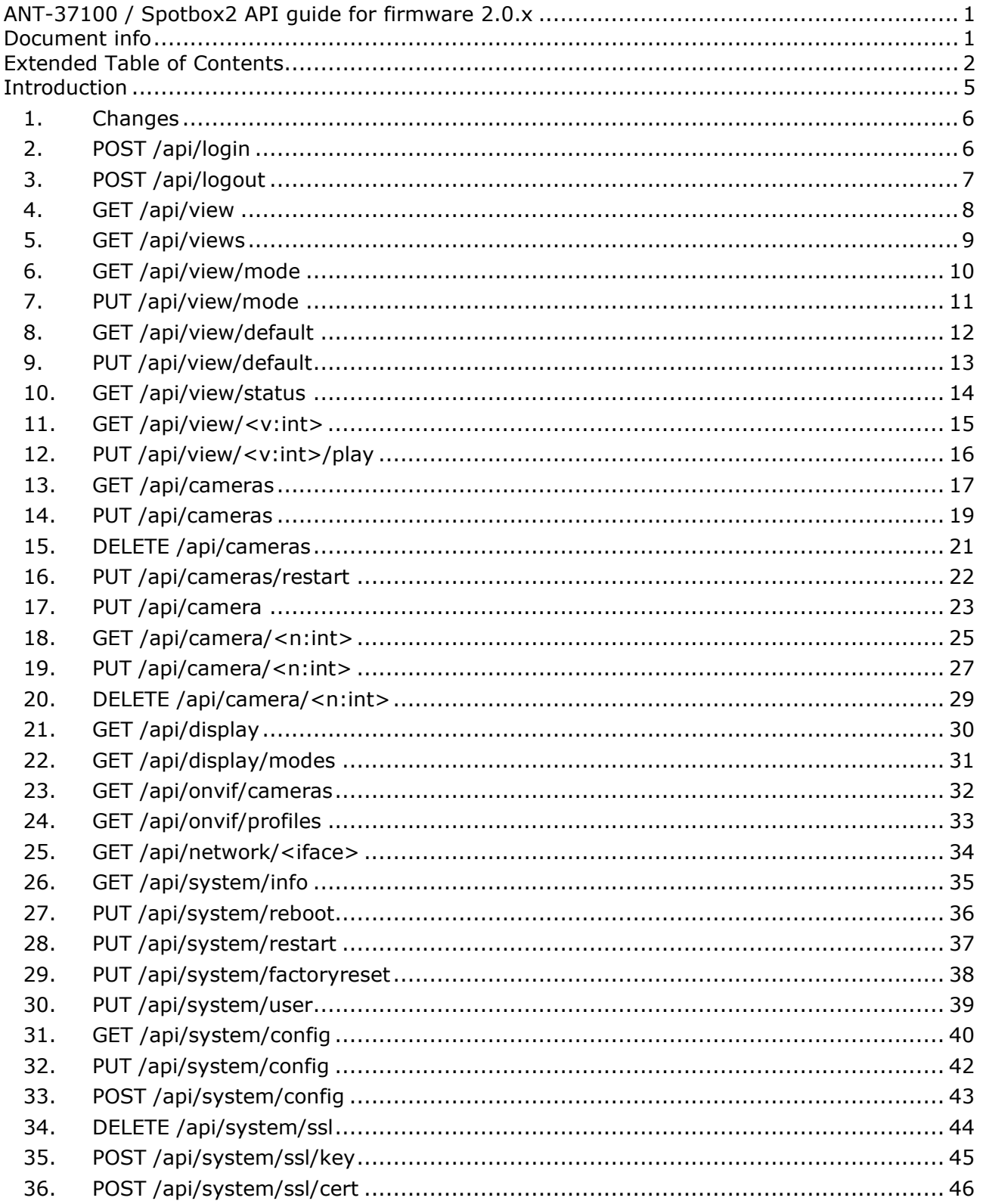

## **Document info**

For further help and advice please contact Antrica on: Fmail: sunnort@antrica.com

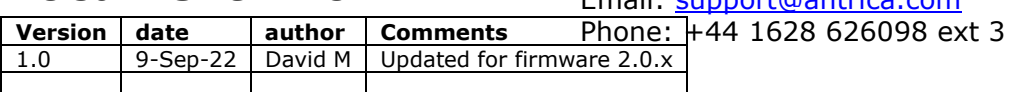

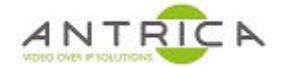

# **Extended Table of Contents**

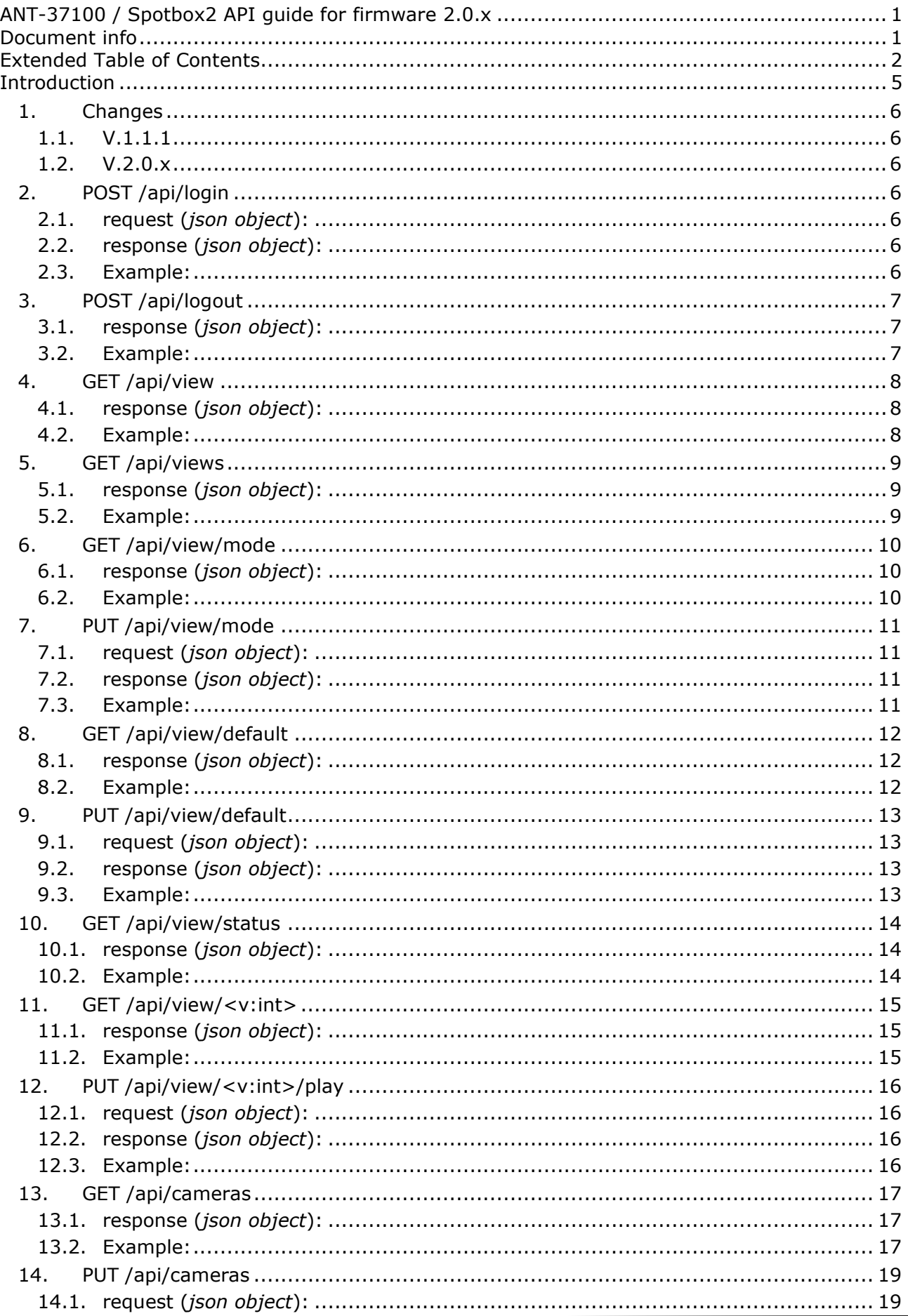

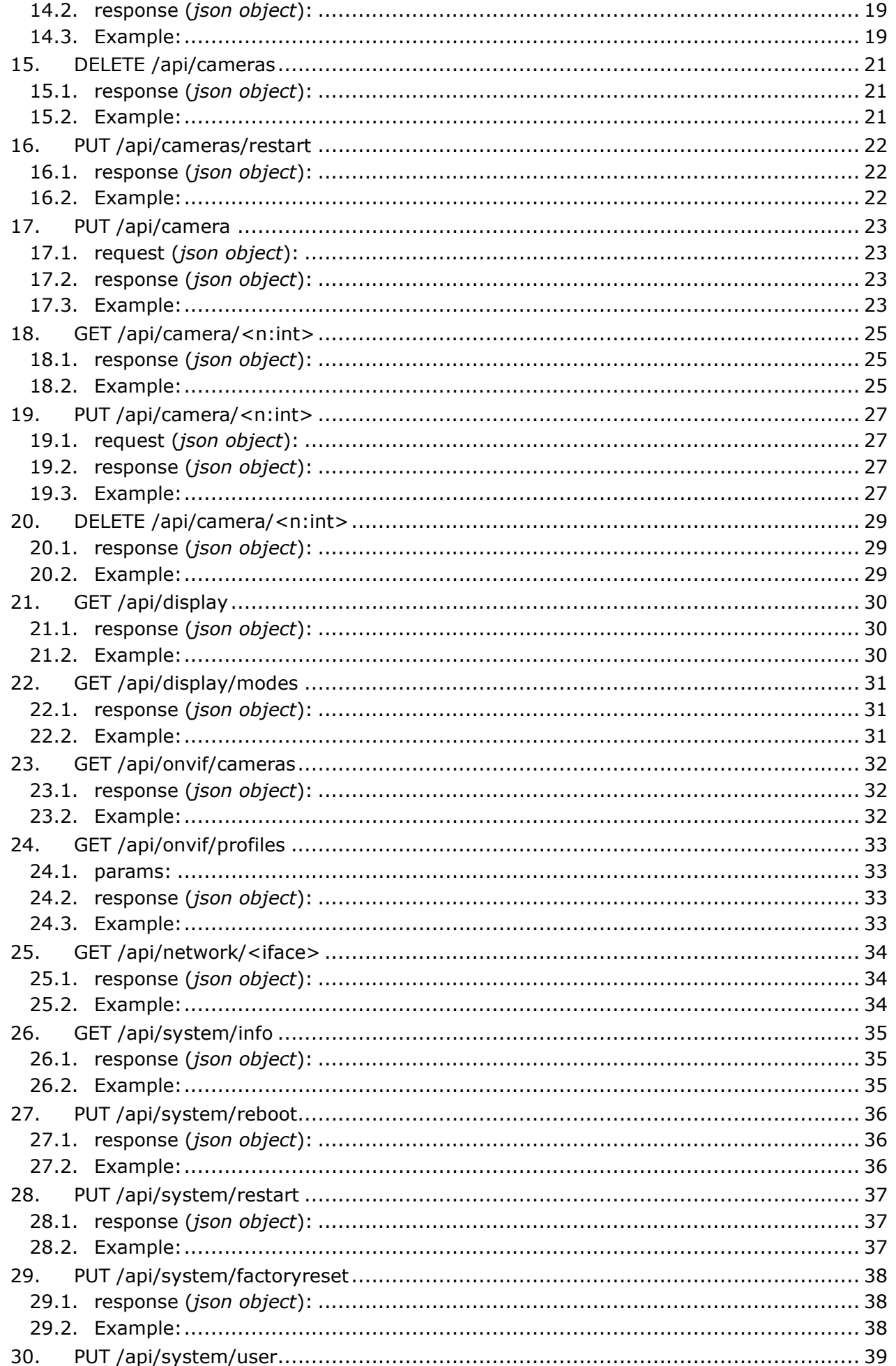

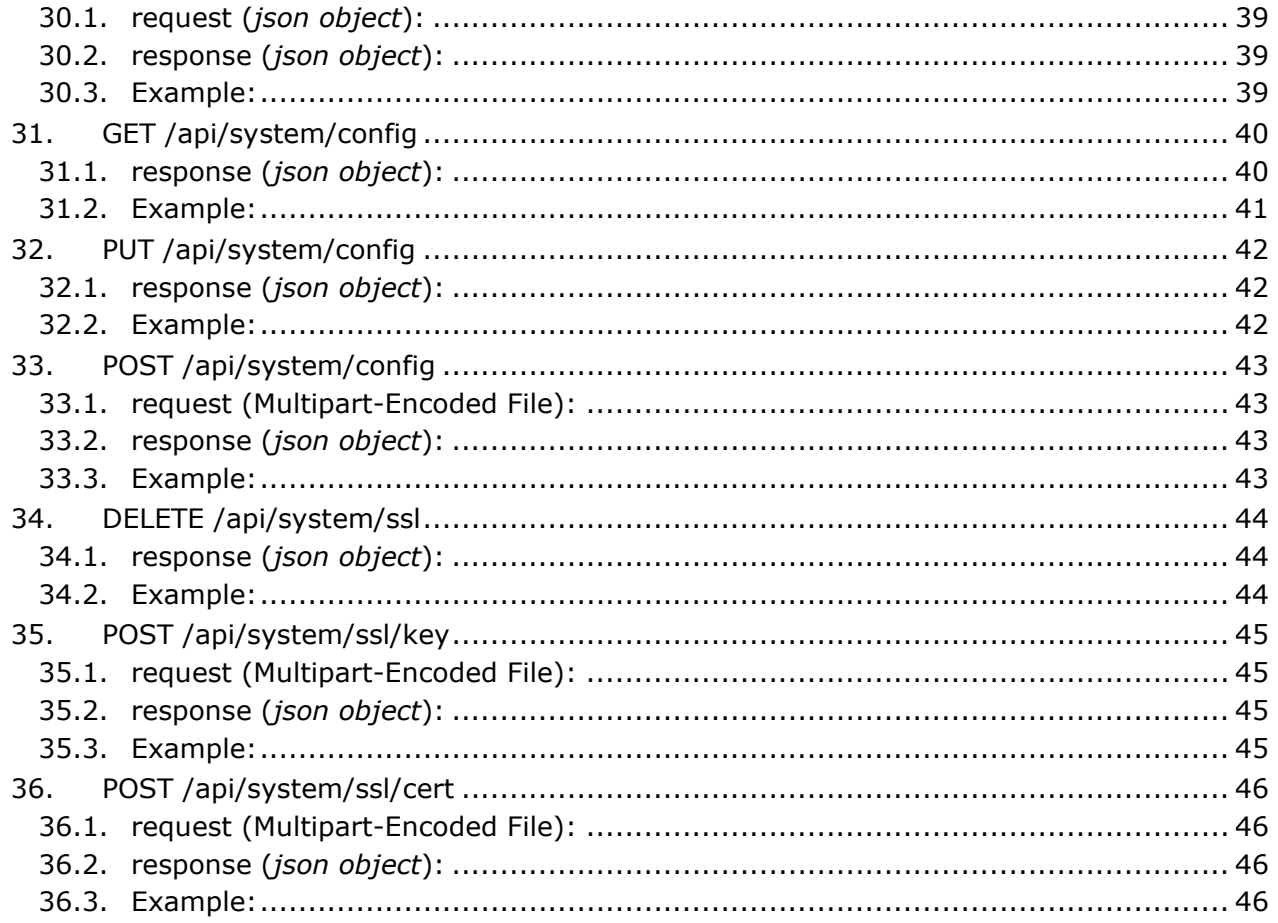

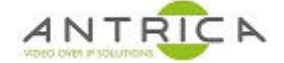

# **Introduction**

The Spotbox provides an API for managing the device through HTTP requests. The API methods are implemented as a set of http routes.

Each method take parameters as part of the URL or as a JSON object in the body of the request. All calls will return a JSON object with one of two properties:

```
 {"result": <result object> } // Successful result
```
or

{"error": "ERROR\_CODE", "msg": "message"} // Error result

The API is protected with a basic authorisation mechanism which requires the "/api/login" method to be called before any other methods are used.

On successful login a cookie is returned which must be provided for subsequent calls to be successful. The cookie will be removed by the "/api/logout" method.

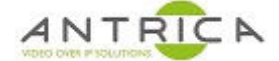

## **1. Changes**

### **1.1. V.1.1.1**

The following routes have been added:

```
 GET /api/display/modes
 POST /api/system/config
 POST /api/system/ssl/key
 POST /api/system/ssl/cert
```
## **1.2. V.2.0.x**

The following routes have been added:

DELETE /api/system/ssl

## **2. POST /api/login**

login to session

### **2.1. request (***json object***):**

- *user (string)*
- *password (string)*

### **2.2. response (***json object***):**

• *result*: *OK*.

## **2.3. Example:**

#### **2.3.1. request:**

```
 POST /api/login
 {"user": "admin", "password": "1234"}
```
#### **2.3.2. response:**

```
 200 OK
 Content-Type: application/json
 {"result": "OK"}
```
# **3. POST /api/logout**

Logout of a session

## **3.1. response (***json object***):**

• *result*: *OK*.

## **3.2. Example:**

**3.2.1. request:** 

**POST /api/logout**

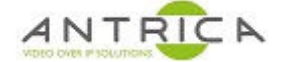

## **4. GET /api/view**

List of possible view modes

### **4.1. response (***json object***):**

- *result (array)*
	- **Items**: One of: *['fullscreen', 'grid\_1x1', 'grid\_2x2', 'grid\_3x3', 'grid\_4x4']*.

### **4.2. Example:**

#### **4.2.1. request:**

**GET /api/view**

#### **4.2.2. response:**

```
 200 OK
 Content-Type: application/json
 {"result": ["grid_4x4", "fullscreen", "grid_3x3", "grid_1x1", "grid_2x2"]}
```
# **5. GET /api/views**

Get list of cameras in each view

### **5.1. response (***json object***):**

- *result (array)*
	- **Items** *(array)*
		- **Items** *(object)*
			- *cnum (integer)*
			- *url (string)*
			- *profile (integer)*

#### **5.2. Example:**

**5.2.1. request:** 

**GET /api/views**

#### **5.2.2. response:**

```
 200 OK
     Content-Type: application/json
     {"result": [[{"profile": null, "url": "rtsp://192.168.1.101", "cnum": 0}], [{"
profile": null, "url": "rtsp://192.168.1.102", "cnum": 1}], [], []]}
```
# **6. GET /api/view/mode**

Get current view mode

## **6.1. response (***json object***):**

• *result*: One of: *['fullscreen', 'grid\_1x1', 'grid\_2x2', 'grid\_3x3', 'grid\_4x4']*.

### **6.2. Example:**

#### **6.2.1. request:**

**GET /api/view/mode**

#### **6.2.2. response:**

 **200 OK Content-Type: application/json** {"result": "grid\_2x2"}

# **7. PUT /api/view/mode**

Change current view mode

## **7.1. request (***json object***):**

- *mode*: One of: *['fullscreen', 'grid\_1x1', 'grid\_2x2', 'grid\_3x3', 'grid\_4x4']*.
- *camera (integer)*

## **7.2. response (***json object***):**

• *result*: *OK*.

### **7.3. Example:**

**7.3.1. request: PUT /api/view/mode** {"mode": "grid\_2x2"}

# **8. GET /api/view/default**

Get default view mode

## **8.1. response (***json object***):**

• *result*: One of: *['fullscreen', 'grid\_1x1', 'grid\_2x2', 'grid\_3x3', 'grid\_4x4']*.

### **8.2. Example:**

#### **8.2.1. request:**

**GET /api/view/default**

#### **8.2.2. response:**

```
 200 OK
 Content-Type: application/json
 {"result": {"mode": "grid_1x1"}}
```
# **9. PUT /api/view/default**

Set default view mode

## **9.1. request (***json object***):**

- *mode*: One of: *['fullscreen', 'grid\_1x1', 'grid\_2x2', 'grid\_3x3', 'grid\_4x4']*.
- *camera (integer)*

## **9.2. response (***json object***):**

• *result*: *OK*.

### **9.3. Example:**

### **9.3.1. request:**

```
 PUT /api/view/default
 {"mode": "grid_1x1"}
```
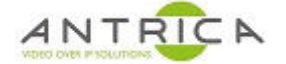

## **10.GET /api/view/status**

Return current status of cameras displayed

### **10.1. response (***json object***):**

- *result (array)*
	- **Items** *(object)*
		- *status (integer)*
		- *status\_exit (integer)*
		- *time\_start (number)*
		- *time\_duration (number)*
		- *time\_update (number)*
		- *uri (string)*

### **10.2. Example:**

#### **10.2.1. request:**

**GET /api/view/status**

#### **10.2.2. response:**

**200 OK**

#### **Content-Type: application/json**

 {"result": [{"status": "PLAYING", "time\_start": 1661797329, "status\_exit": "NO NE", "time\_duration": 0, "uri": "rtsp://192.168.1.101", "time\_update": 1661797329} , {"status": "PLAYING", "time\_start": 1661797329, "status\_exit": "NONE", "time\_dur ation": 0, "uri": "rtsp://192.168.1.102", "time\_update": 1661797329}, {"status": " STOPPED", "time\_start": 1661786211, "status\_exit": "OK", "time\_duration": 3631, "u ri": "rtsp://192.168.1.103", "time\_update": 1661797329}, **null**]}

# **11.GET /api/view/<v:int>**

Get list of cameras playing on view *v*

## **11.1. response (***json object***):**

- *result (array)*
	- **Items** *(object)*
		- *cnum (integer)*
		- *url (string)*
		- *profile*
			- **One of**
				- *object*
					- *uri (string)*
					- *name (string)*
					- *codec (string)*
					- *res\_width (string)*
					- *res\_height (string)*
					- *fps (string)*
				- *null*

### **11.2. Example:**

**11.2.1. request:** 

**GET /api/view/0**

#### **11.2.2. response:**

```
 200 OK
 Content-Type: application/json
 {"result": [{"profile": null, "url": "rtsp://192.168.1.101", "cnum": 0}]}
```
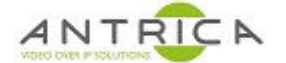

# **12.PUT /api/view/<v:int>/play**

Play list of cameras on specific view *v* .

## **12.1. request (***json object***):**

- *cameras (array)*
	- **Items** *(integer)*: Minimum: *0*.
- *period (integer)*: Minimum: *0*.

## **12.2. response (***json object***):**

• *result*: *OK*.

## **12.3. Example:**

### **12.3.1. request:**

```
 PUT /api/view/0/play
 {"cameras": [0, 1], "period": 10}
```
### **12.3.2. response:**

 **200 OK Content-Type: application/json** {"result": "OK"}

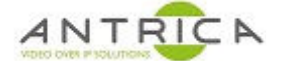

## **13.GET /api/cameras**

Get list of camera settings

### **13.1. response (***json object***):**

- *result (array)*
	- **Items** *(object)*
		- *grids (object)*
			- *fullscreen (['integer', 'null'])*
			- *grid\_1x1 (['integer', 'null'])*
			- *grid\_2x2 (['integer', 'null'])*
			- *grid\_3x3 (['integer', 'null'])*
			- *grid\_4x4 (['integer', 'null'])*
		- *label (string)*
		- *username (string)*
		- *password (string)*
		- *uri (string)*
		- *period (integer)*
		- *restart (integer)*
		- *lab\_position (integer)*
		- *view (['integer', 'null'])*: Minimum: *0*. Maximum: *15*.
		- *props (object)*
			- *latency (integer)*
			- *timeout (integer)*
			- *protocols (integer)*
			- *drop\_on\_latency (integer)*
			- *debug (integer)*
		- *zoom (integer)*
		- *onvif (boolean)*
		- *profiles (array)*
			- **Items** *(object)*
				- *uri (string)*
				- *name (string)*
				- *codec (string)*
				- *res\_width (string)*
				- *res\_height (string)*
				- *fps (string)*
		- *idx (integer)*: Minimum: *0*.

### **13.2. Example:**

#### **13.2.1. request:**

**GET /api/cameras**

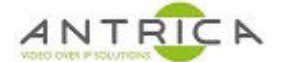

#### **13.2.2. response:**

**200 OK**

#### **Content-Type: application/json**

 {"result": [{"username": "", "idx": 0, "grids": {"grid\_1x1": 0, "grid\_2x2": 0, "grid\_4x4": **null**, "grid\_3x3": **null**}, "uri": "rtsp://192.168.1.101", "profiles": [] , "label": "C1", "period": 0, "lab\_position": 0, "props": {"latency": 0, "audio": 0, "timeout": 0, "protocols": 0}, "password": "", "restart": 0, "zoom": 0}, {"user name": "", "idx": 1, "grids": {"grid\_1x1": **null**, "grid\_2x2": 1, "grid\_4x4": **null**, "grid\_3x3": **null**}, "uri": "rtsp://192.168.1.102", "profiles": [], "label": "C2", " period": 0, "lab\_position": 0, "props": {"latency": 0, "audio": 1, "timeout": 0, " protocols": 0}, "password": "", "restart": 0, "zoom": 0}, {"username": "", "idx": 2, "grids": {"grid\_1x1": **null**, "grid\_2x2": 2, "grid\_4x4": **null**, "grid\_3x3": **null**}, "uri": "rtsp://192.168.1.103", "profiles": [], "label": "C3", "period": 0, "lab\_po sition": 0, "props": {"latency": 0, "audio": 1, "timeout": 0, "protocols": 0}, "pa ssword": "", "restart": 0, "zoom": 0}]}

## **14.PUT /api/cameras**

Set new list of cameras to be displayed

## **14.1. request (***json object***):**

- *cameras (array)*
	- **Items** *(object)*
		- *grids (object)*
			- *fullscreen (['integer', 'null'])*
			- *grid\_1x1 (['integer', 'null'])*
			- *grid\_2x2 (['integer', 'null'])*
			- *grid\_3x3 (['integer', 'null'])*
			- *grid\_4x4 (['integer', 'null'])*
		- *label (string)*
		- *username (string)*
		- *password (string)*
		- *uri (string)*
		- *period (integer)*
		- *restart (integer)*
		- *lab\_position (integer)*
		- *view (['integer', 'null'])*: Minimum: *0*. Maximum: *15*.
		- *props (object)*
			- *latency (integer)*
			- *timeout (integer)*
			- *protocols (integer)*
			- *drop\_on\_latency (integer)*
			- *debug (integer)*
		- *zoom (integer)*
		- *onvif (boolean)*
		- *profiles (array)*
			- **Items** *(object)*
				- *uri (string)*
				- *name (string)*
				- *codec (string)*
				- *res\_width (string)*
				- *res\_height (string)*
				- *fps (string)*
		- *idx (integer)*: Minimum: *0*.

### **14.2. response (***json object***):**

• *result*: *OK*.

## **14.3. Example:**

### **14.3.1. request:**

 **PUT /api/cameras** {"cameras": [{"label": "C1", "grids": {"grid\_1x1": 0, "grid\_2x2": 0}, "props":

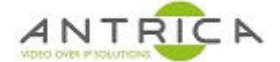

{"audio": 0}, "uri": "rtsp://192.168.1.101"}, {"label": "C2", "grids": {"grid\_2x2" : 1}, "props": {"audio": 1}, "uri": "rtsp://192.168.1.102"}]}

# **15.DELETE /api/cameras**

Delete existing list of cameras

# **15.1. response (***json object***):**

• *result*: *0*.

## **15.2. Example:**

**15.2.1. request:** 

**DELETE /api/cameras**

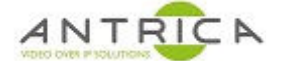

# **16.PUT /api/cameras/restart**

restart playing cameras in a view

## **16.1. response (***json object***):**

• *result*: *OK*.

## **16.2. Example:**

### **16.2.1. request:**

**PUT /api/cameras/restart**

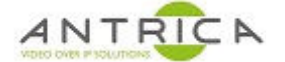

# **17.PUT /api/camera**

Append new camera to camera list, return camera number

## **17.1. request (***json object***):**

- *camera (object)*
	- *grids (object)*
		- *fullscreen (['integer', 'null'])*
		- *grid\_1x1 (['integer', 'null'])*
		- *grid\_2x2 (['integer', 'null'])*
		- *grid\_3x3 (['integer', 'null'])*
		- *grid\_4x4 (['integer', 'null'])*
	- *label (string)*
	- *username (string)*
	- *password (string)*
	- *uri (string)*
	- *period (integer)*
	- *restart (integer)*
	- *lab\_position (integer)*
	- *view (['integer', 'null'])*: Minimum: *0*. Maximum: *15*.
	- *props (object)*
		- *latency (integer)*
		- *timeout (integer)*
		- *protocols (integer)*
		- *drop\_on\_latency (integer)*
		- *debug (integer)*
	- *zoom (integer)*
	- *onvif (boolean)*
	- *profiles (array)*
		- **Items** *(object)*
			- *uri (string)*
			- *name (string)*
			- *codec (string)*
			- *res\_width (string)*
			- *res\_height (string)*
			- *fps (string)*
	- *idx (integer)*: Minimum: *0*.

## **17.2. response (***json object***):**

• *result (integer)*

## **17.3. Example:**

### **17.3.1. request:**

```
 PUT /api/camera
 {"camera": {"label": "C3", "grids": {"grid_2x2": 2}, "props": {"audio": 1}, "u
```
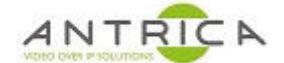

ri": "rtsp://192.168.1.103"}}

#### **17.3.2. response:**

 **200 OK Content-Type: application/json** {"result": 2}

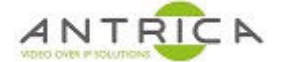

# **18.GET /api/camera/<n:int>**

Get camera definition for camera *n*

## **18.1. response (***json object***):**

- *result (object)*
	- *grids (object)*
		- *fullscreen (['integer', 'null'])*
		- *grid\_1x1 (['integer', 'null'])*
		- *grid\_2x2 (['integer', 'null'])*
		- *grid\_3x3 (['integer', 'null'])*
		- *grid\_4x4 (['integer', 'null'])*
	- *label (string)*
	- *username (string)*
	- *password (string)*
	- *uri (string)*
	- *period (integer)*
	- *restart (integer)*
	- *lab\_position (integer)*
	- *view (['integer', 'null'])*: Minimum: *0*. Maximum: *15*.
	- *props (object)*
		- *latency (integer)*
		- *timeout (integer)*
		- *protocols (integer)*
		- *drop\_on\_latency (integer)*
		- *debug (integer)*
	- *zoom (integer)*
	- *onvif (boolean)*
	- *profiles (array)*
		- **Items** *(object)*
			- *uri (string)*
			- *name (string)*
			- *codec (string)*
			- *res\_width (string)*
			- *res\_height (string)*
			- *fps (string)*
	- *idx (integer)*: Minimum: *0*.

### **18.2. Example:**

**18.2.1. request: GET /api/camera/0**

### **18.2.2. response:**

 **200 OK Content-Type: application/json**  {"result": {"username": "", "idx": 0, "grids": {"grid\_1x1": 0, "grid\_2x2": 0, "grid\_4x4": **null**, "grid\_3x3": **null**}, "uri": "rtsp://192.168.1.101", "profiles": [] , "label": "C1", "period": 0, "lab\_position": 0, "props": {"latency": 0, "audio": 0, "timeout": 0, "protocols": 0}, "password": "", "restart": 0, "zoom": 0}}

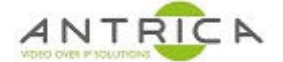

# **19.PUT /api/camera/<n:int>**

Update camera definition for camera *n*

## **19.1. request (***json object***):**

- *camera (object)*
	- *grids (object)*
		- *fullscreen (['integer', 'null'])*
		- *grid\_1x1 (['integer', 'null'])*
		- *grid\_2x2 (['integer', 'null'])*
		- *grid\_3x3 (['integer', 'null'])*
		- *grid\_4x4 (['integer', 'null'])*
	- *label (string)*
	- *username (string)*
	- *password (string)*
	- *uri (string)*
	- *period (integer)*
	- *restart (integer)*
	- *lab\_position (integer)*
	- *view (['integer', 'null'])*: Minimum: *0*. Maximum: *15*.
	- *props (object)*
		- *latency (integer)*
		- *timeout (integer)*
		- *protocols (integer)*
		- *drop\_on\_latency (integer)*
		- *debug (integer)*
	- *zoom (integer)*
	- *onvif (boolean)*
	- *profiles (array)*
		- **Items** *(object)*
			- *uri (string)*
			- *name (string)*
			- *codec (string)*
			- *res\_width (string)*
			- *res\_height (string)*
			- *fps (string)*
	- *idx (integer)*: Minimum: *0*.

## **19.2. response (***json object***):**

• *result (integer)*

### **19.3. Example:**

### **19.3.1. request:**

```
 PUT /api/camera/2
 {"camera": {"label": "NEW LABEL", "grids": {"grid_2x2": 2}, "props": {"audio":
```
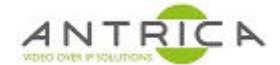

1}, "uri": "rtsp://192.168.1.103"}}

#### **19.3.2. response:**

 **200 OK Content-Type: application/json** {"result": 2}

# **20.DELETE /api/camera/<n:int>**

Delete camera *n*

## **20.1. response (***json object***):**

- *result*
	- **One of**
		- *integer*
		- *null*

#### **20.2. Example:**

**20.2.1. request: DELETE /api/camera/2**

```
20.2.2. response: 
 200 OK
 Content-Type: application/json
 {"result": 2}
```
# **21.GET /api/display**

Get current display resolution

## **21.1. response (***json object***):**

• *result (string)*

## **21.2. Example:**

**21.2.1. request:** 

**GET /api/display**

**21.2.2. response: 200 OK**

 **Content-Type: application/json** {"result": "1920x1080-60"}

## **22.GET /api/display/modes**

Get current resolutions supported by display

### **22.1. response (***json object***):**

- *result (array)*
	- **Items** *(string)*

#### **22.2. Example:**

#### **22.2.1. request:**

**GET /api/display/modes**

#### **22.2.2. response:**

**200 OK**

```
 Content-Type: application/json
```

```
 {"result": ["640x480-59", "640x480-60", "720x576-50", "720x480-59", "720x480-6
0", "1280x720-50", "1280x720-59", "1280x720-60", "1920x1080-50", "1920x1080-59", "
1920x1080-60", "3840x2160-25", "3840x2160-30"]}
```
# **23.GET /api/onvif/cameras**

Search network for available onvif cameras

### **23.1. response (***json object***):**

- *result (array)*
	- **Items** *(string)*

### **23.2. Example:**

#### **23.2.1. request:**

**GET /api/onvif/cameras**

## **23.2.2. response:**

```
 200 OK
 Content-Type: application/json
 {"result": ["192.168.86.10", "192.168.86.11"]}
```
# **24.GET /api/onvif/profiles**

Query onvif cameras for available proifiles

### **24.1. params:**

- *uri (string)*
- *username (string)*
- *password (string)*

## **24.2. response (***json object***):**

- *result (object)*
	- *uri (string)*
	- *name (string)*
	- *codec (string)*
	- *res\_width (string)*
	- *res\_height (string)*
	- *fps (string)*

### **24.3. Example:**

#### **24.3.1. request:**

**GET /api/onvif/profiles?uri=192.168.86.10&username=user&password=a1b2c3d4**

#### **24.3.2. response:**

**200 OK**

#### **Content-Type: application/json**

 {"result": [{"codec": "H264", "name": "Multicast:mainStream", "fps": "15", "re s height": "1080", "uri": "rtsp://192.168.86.10:554/Streaming/Channels/101?transpo rtmode=mcast&profile=Profile\_1", "res\_width": "1920"}, {"codec": "H264", "name": " Multicast:subStream", "fps": "20", "res\_height": "480", "uri": "rtsp://192.168.86. 10:554/Streaming/Channels/102?transportmode=mcast&profile=Profile\_2", "res\_width": "640"}, {"codec": "H264", "name": "Unicast:mainStream", "fps": "15", "res\_height": "1080", "uri": "rtsp://192.168.86.10:554/Streaming/Channels/101?transportmode=unic ast&profile=Profile\_1", "res\_width": "1920"}, {"codec": "H264", "name": "Unicast:s ubStream", "fps": "20", "res\_height": "480", "uri": "rtsp://192.168.86.10:554/Stre aming/Channels/102?transportmode=unicast&profile=Profile 2", "res\_width": "640"}]}

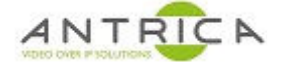

# **25.GET /api/network/<iface>**

Get network configuration for *iface*

## **25.1. response (***json object***):**

- *result (object)*
	- *Method*: One of: *['manual', 'dhcp']*.
	- *Netmask (string)*
	- *Address (string)*
	- *Gateway (string)*
	- *DNS (string)*
	- *NTP (string)*

### **25.2. Example:**

### **25.2.1. request:**

**GET /api/network/eth0**

### **25.2.2. response:**

**200 OK**

#### **Content-Type: application/json**

 {"result": {"NTP": "80.86.38.193", "MAC": "00:16:2A:80:00:00", "Gateway": "192 .168.86.1", "Netmask": "255.255.255.0", "DNS": "192.168.0.1", "Address": "192.168. 86.8", "Method": "manual"}}

# **26.GET /api/system/info**

Get sytem info

## **26.1. response (***json object***):**

- *result (object)*
	- *cpu (object)*
		- *temp (number)*
	- *date (string)*
	- *version (object)*
		- *SW\_VERSION (string)*
		- *IMAGE\_BUILD\_DATE (string)*
		- *HW\_REVISION (string)*

### **26.2. Example:**

#### **26.2.1. request:**

**GET /api/system/info**

#### **26.2.2. response:**

**200 OK**

#### **Content-Type: application/json**

```
 {"result": {"date": "Mon Aug 29 18:22:17 2022", "version": {"SW_VERSION": "spo
tbox 1.1.1", "IMAGE_BUILD_DATE": "Fri Sep 25 11:23:18 BST 2020", "HW_REVISION": "n
ano2 1.0"}, "cpu": {"temp": "67"}}}
```
# **27.PUT /api/system/reboot**

reboot device

## **27.1. response (***json object***):**

• *result*: *OK*.

### **27.2. Example:**

**27.2.1. request:** 

**PUT /api/system/reboot**

# **28.PUT /api/system/restart**

restart spotbox application

## **28.1. response (***json object***):**

• *result*: *OK*.

## **28.2. Example:**

**28.2.1. request:** 

**PUT /api/system/restart**

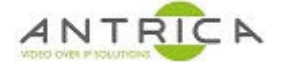

# **29.PUT /api/system/factoryreset**

Reset device to factory defaults

## **29.1. response (***json object***):**

• *result*: *OK*.

## **29.2. Example:**

#### **29.2.1. request:**

**PUT /api/system/factoryreset**

## **30.PUT /api/system/user**

Update login password for admin

## **30.1. request (***json object***):**

- *user (object)*
	- *username (string)*
	- *password (string)*

## **30.2. response (***json object***):**

• *result*: *OK*.

### **30.3. Example:**

#### **30.3.1. request:**

```
 PUT /api/system/user
 {"user": {"username": "admin", "password": "admin"}}
```
#### **30.3.2. response:**

```
 200 OK
 Content-Type: application/json
 {"result": "OK"}
```
# **31.GET /api/system/config**

Get current system configuration

## **31.1. response (***json object***):**

- *result (object)*
	- *cameras (array)*
		- **Items** *(object)*
			- *grids (object)*
				- *fullscreen (['integer', 'null'])*
				- *grid\_1x1 (['integer', 'null'])*
				- *grid\_2x2 (['integer', 'null'])*
				- *grid\_3x3 (['integer', 'null'])*
				- *grid\_4x4 (['integer', 'null'])*
				- *label (string)*
				- *username (string)*
				- *password (string)*
				- *uri (string)*
				- *period (integer)*
				- *restart (integer)*
				- *lab\_position (integer)*
				- *view (['integer', 'null'])*: Minimum: *0*. Maximum: *15*.
			- *props (object)*
				- *latency (integer)*
				- *timeout (integer)*
				- *protocols (integer)*
				- *drop\_on\_latency (integer)*
				- *debug (integer)*
			- *zoom (integer)*
			- *onvif (boolean)*
			- *profiles (array)*
				- **Items** *(object)*
					- *uri (string)*
					- *name (string)*
					- *codec (string)*
					- *res\_width (string)*
					- *res\_height (string)*
					- *fps (string)*
			- *idx (integer)*: Minimum: *0*.
	- *network (object)*
		- *eth0 (object)*
			- *Method*: One of: *['manual', 'dhcp']*.
			- *Netmask (string)*
			- *Address (string)*
			- *Gateway (string)*

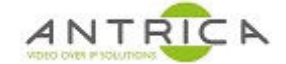

- *DNS (string)*
- *NTP (string)*
- *display (string)*
- *default\_view (object)*
	- *mode*: One of: *['fullscreen', 'grid\_1x1', 'grid\_2x2', 'grid\_3x3', 'grid\_4x4']*.
	- *camera (integer)*
	- *grid\_font (object)*
		- *fullscreen*: One of: *['s', 'm', 'l']*.
		- *grid\_1x1*: One of: *['s', 'm', 'l']*.
		- *grid\_2x2*: One of: *['s', 'm', 'l']*.
		- *grid\_3x3*: One of: *['s', 'm', 'l']*.
		- *grid\_4x4*: One of: *['s', 'm', 'l']*.
- *https\_enable (boolean)*
- *user\_config (object)*

### **31.2. Example:**

#### **31.2.1. request:**

**GET /api/system/config**

#### **31.2.2. response:**

#### **200 OK**

#### **Content-Type: application/json**

 {"result": {"default\_view": {"mode": "grid\_1x1"}, "network": {"lo0": {"Method" : "static"}, "eth0": {"NTP": "80.86.38.193", "Gateway": "192.168.86.1", "Netmask": "255.255.255.0", "DNS": "192.168.0.1", "Address": "192.168.86.8", "Method": "manua l"}}, "cameras": [{"username": "", "idx": 0, "grids": {"grid\_1x1": 0, "grid\_2x2": 0, "grid\_4x4": **null**, "grid\_3x3": **null**}, "uri": "rtsp://192.168.1.101", "profiles": [], "label": "C1", "period": 0, "lab\_position": 0, "props": {"latency": 0, "audio" : 0, "timeout": 0, "protocols": 0}, "password": "", "restart": 0, "zoom": 0}, {"us ername": "", "idx": 1, "grids": {"grid\_1x1": **null**, "grid\_2x2": 1, "grid\_4x4": **null** , "grid\_3x3": **null**}, "uri": "rtsp://192.168.1.102", "profiles": [], "label": "C2", "period": 0, "lab\_position": 0, "props": {"latency": 0, "audio": 1, "timeout": 0, "protocols": 0}, "password": "", "restart": 0, "zoom": 0}], "display": "1920x1080- 60", "grid\_font": {"grid\_3x3": "l", "fullscreen": "s", "grid\_4x4": "m", "grid\_1x1" : "s", "grid\_2x2": "s"}, "https\_enable": **false**, "user\_config": {"location": "Brist ol"}}}

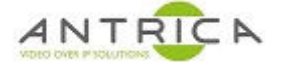

# **32.PUT /api/system/config**

Update current system configuration (requires restart to apply)

## **32.1. response (***json object***):**

• *result (object)*

## **32.2. Example:**

### **32.2.1. request:**

```
 PUT /api/system/config
 {"config": {"user_config": {"location": "Bristol"}}}
```
### **32.2.2. response:**

 **200 OK Content-Type: application/json** {"result": "OK"}

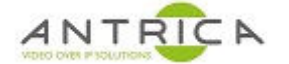

# **33.POST /api/system/config**

Update system configuration from a file (requires restart to apply)

## **33.1. request (Multipart-Encoded File):**

## **33.2. response (***json object***):**

• *result (object)*

## **33.3. Example:**

### **33.3.1. request:**

 ${$  "files" : { "file": "binary...data>}"\}

### **33.3.2. response:**

 **200 OK Content-Type: application/json**

# **34.DELETE /api/system/ssl**

Delete current ssl certificate and key

## **34.1. response (***json object***):**

• *result*: *OK*.

## **34.2. Example:**

**34.2.1. request:** 

**DELETE /api/system/ssl**

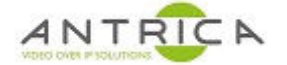

# **35.POST /api/system/ssl/key**

Load new ssl key from file

## **35.1. request (Multipart-Encoded File):**

## **35.2. response (***json object***):**

• *result*: *OK*.

## **35.3. Example:**

### **35.3.1. request:**

 ${$  "files" : { "file": "<br/>binary...data>"}}

### **35.3.2. response:**

```
 200 OK
 Content-Type: application/json
 {"result": "OK"}
```
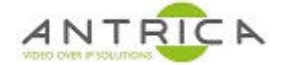

# **36.POST /api/system/ssl/cert**

Load new ssl certificate from file

## **36.1. request (Multipart-Encoded File):**

## **36.2. response (***json object***):**

• *result*: *OK*.

## **36.3. Example:**

### **36.3.1. request:**

 ${$  "files" : { "file": "binary...data>}"\}

### **36.3.2. response:**

```
 200 OK
 Content-Type: application/json
 {"result": "OK"}
```